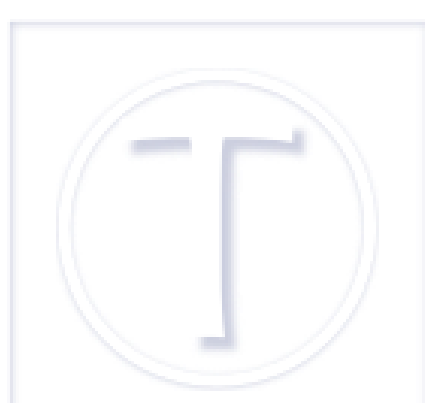

# **Un logiciel libre pour tout, ou**

### **presque**

- Culture numérique -

Date de mise en ligne : jeudi 21 novembre 2013 Date de parution : 21 novembre 2013

 **Tutoriels et logiciels libres Licence Creative Commons Attribution - Partage**

**dans les Mêmes Conditions 4.0 International**

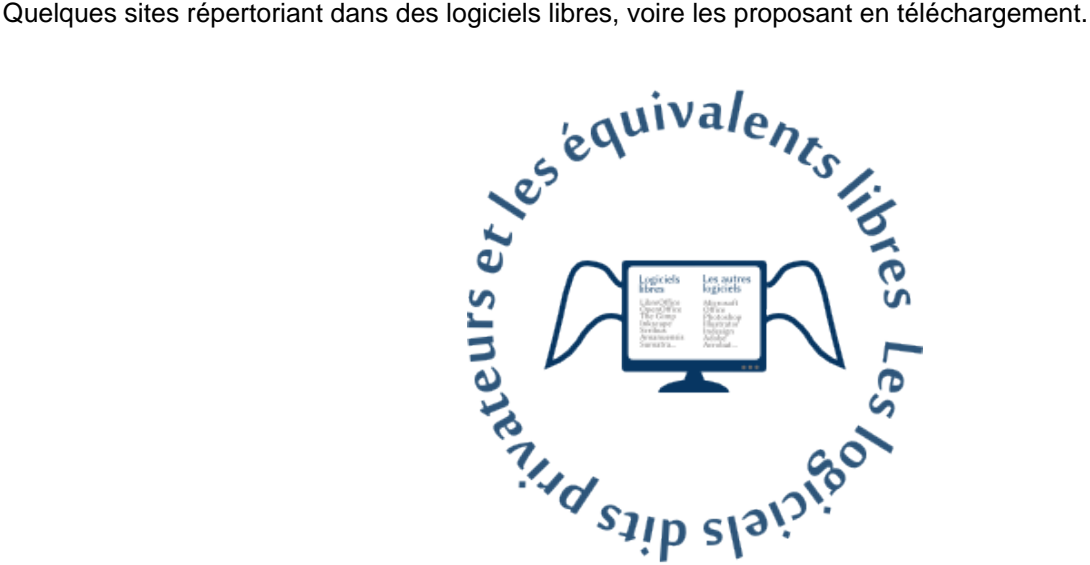

 D'accord, un ordinateur avec des ailes, c'est une idée idiote pour représenter un logiciel libre. Mais je n'avais pas d'autre inspiration, et même en dérogeant à mes habitudes de mettre du contenu unique ici, je n'ai rien trouvé de convaincant [1].

En concoctant cette illustration inepte, je me suis rendue compte d'une chose : c'est de la pauvreté des acteurs du secteur des l[og](#nb1)iciels propriétaires ou privateurs pour reprendre l'expression de Richard Stallman [http://www.stallman.org/], pauvreté en nombre d'entreprises et en origine géographique évidemment, pas en chiffre d'affaires. En clair, j'ai répertorié d'un côté, bon c'est assez peu lisible, cinq fabriques différentes dont deux suites bureautiques côté libre, en regard, il n'y a que deux géants pour couvrir tout : b[ureautique, traitem](http://www.stallman.org/)ent de l'image et du document...

#### **Framasoft**

Framasoft [http://www.framasoft.net/], c'est ma ressource privilégiée, même si je trouve que certaines références devraient disparaître pour cause d'obsolescence. Les logiciels répertoriés font l'objet de fiches. Il y a en plus des forums, des tutoriels, le Framablog [http://www.framablog.org/] pour suivre l'actualité du libre, la boutique [http://www.enventelibre.org/] pour les soutenir financièrement, les libres services

[\[http://www](http://www.framasoft.net/).framasoft.net/#topPgCloud] pour créer et gérer des documents en ligne et évidemment, la Framakey [http://dutailly.net/frama[key-2-une-n](http://www.framablog.org/)ouvelle-gestion-des-applications-portables/] et ses applicatio[ns portab](http://www.enventelibre.org/)les [http://www.framakey.org/].

#### **Plume**

Plume [https://projet-plume.org], pour Promouvoir les Logiciels Utiles Maîtrisés et Économiques dans l'Enseignement Supérieur et la Recherche, est, comme on peut le lire, issu du monde de l'éducation. Il a une bibliothèque extrêmement bien garnie de logiciels libres (404 !) pour pratiquement tous les usages, sans compter les développements fait par les labos du CNRS et autres structures de recherche ou d'enseignement. On peut filtrer par [domain](https://projet-plume.org)e-activité, par métier... et y passer pas mal de temps à explorer les ressources, c'est tout de même un rien foisonnant.

#### **Le pack logiciels libres de l'entreprise**

Le pack logiciels libres de l'entreprise [http://www.pack-logiciels-libres.fr] est un site concocté par CCI de l'Aisne, la CCI Amiens-Picardie, la CCI de l'Oise avec le concours de l'Europe via le FEDER et le Conseil Régional de Picardie qui répertorie des logiciels susceptibles de servir aux entreprises, de la bureautique à la gestion de projet en passant par la gestion tout court, la sécurité, les applications multimédias encore la communication. Les logiciels sont [regroupés par catégorie et sont notés](http://www.pack-logiciels-libres.fr) de facile à difficile sur leur installation, la prise en main et l'évolutivité. Il est moins fourni que les deux autres sites, évidemment, mais on trouve plus facilement ce qu'on veut. Le défaut majeur est qu'on ne sait pas pour quel OS les logiciels sont conçus, a priori, je pense que c'est majoritairement pour Windows.

## **L'article de Wikipedia qui recense les correspondances entre les deux types de logiciels**

Je savais bien que je l'oubliais celui-là

[https://fr.wikipedia.org/wiki/Correspondance\_entre\_logiciels\_libres\_et\_logiciels\_propri%C3%A9taires]. C'est classé par catégories et, à l'intérieur, rangé par OS. Comme les autres, avec les liens qui mènent aux sites. On peut compléter avec l'article sur les [logiciels](https://fr.wikipedia.org/wiki/Correspondance_entre_logiciels_libres_et_logiciels_propri%C3%A9taires) libres [https://fr.wikipedia.org/wiki/Logiciel\_libre] si on veut. (ajout du 21/11/2013)

Normalement, avec tout ça, vous devriez trouver logiciel libre à votre pied.

[1] Et en plus, il a l'air idiot, j'assume.